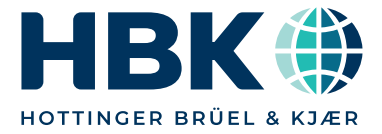

#### **DATENBLATT**

# **catman Universelle Datenerfassungs- und Analysesoftware**

#### **CHARAKTERISTISCHE MERKMALE**

- Für HBM- und Fremdhardware
- Visualisierung von Messdaten
- Online-Analyse durch leistungsstarke mathematische Bibliothek
- Auswertung von Daten (Offline)
- $\bullet$  Speichern und Exportieren von Daten in verschiedenen Formaten
- Berichterstellung

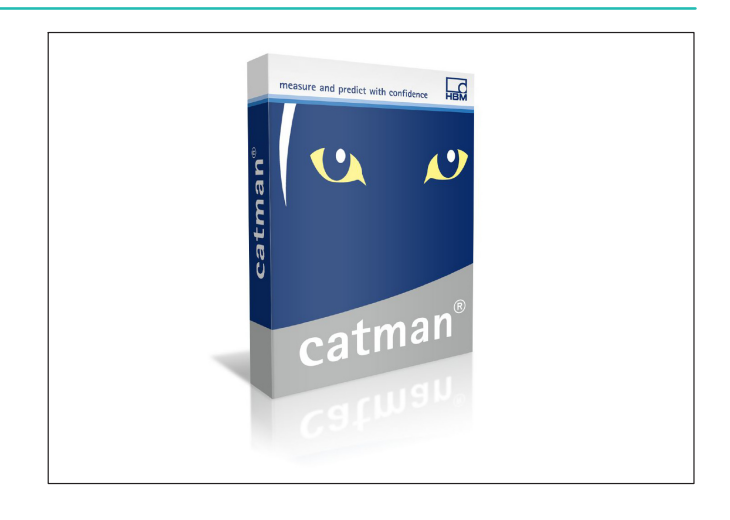

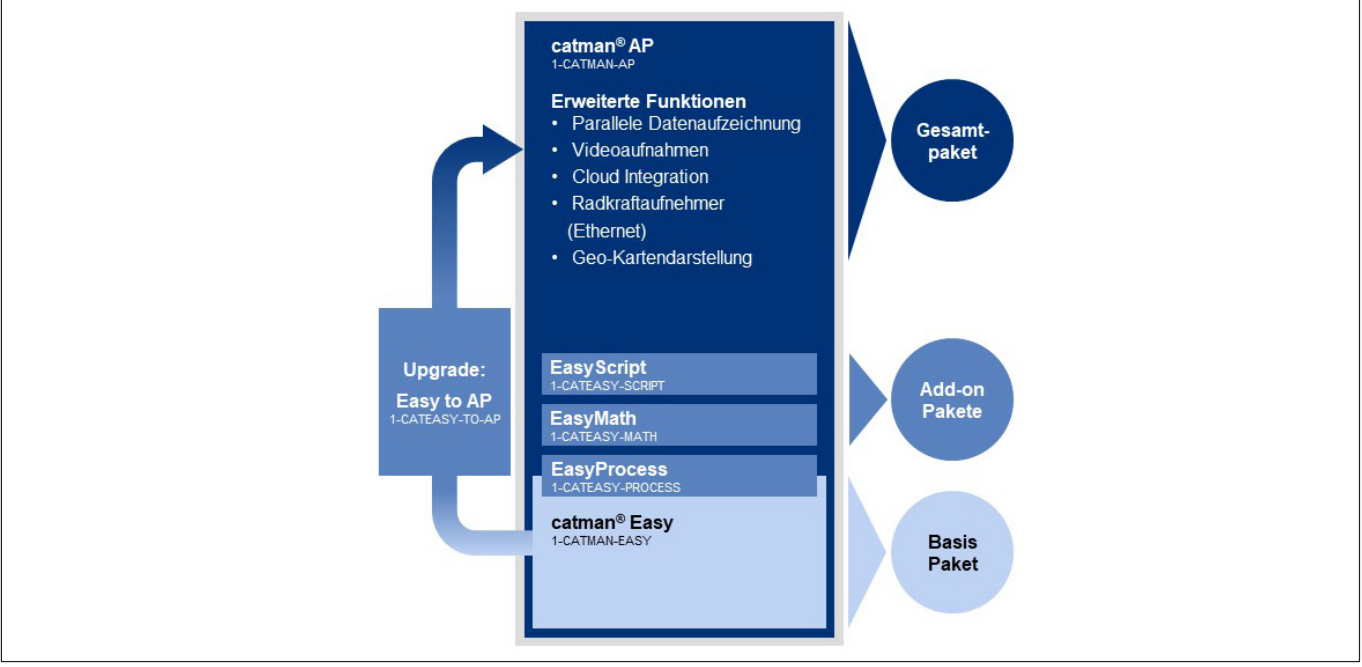

### Übersicht Produktpakete

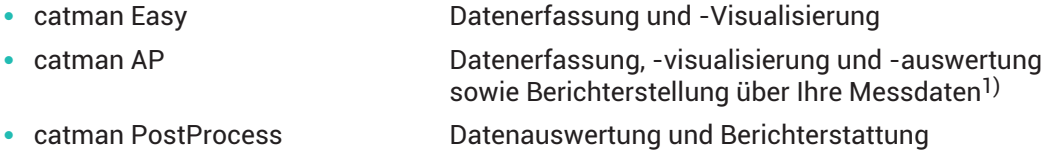

Softwarepakete inklusive Softwarewartung für die ersten 12 Monate

#### Unterstützte Windows-Versionen

- $\cdot$  Windows<sup>®</sup> 8.1 (32 und 64 Bit)
- $\cdot$  Windows<sup>®</sup> 10 (32 und 64 Bit)
- Windows<sup>®</sup> 11

#### Unterstützte DAQ-Familien

- QuantumX/SomatXR
- MGCplus
- PMX
- FS22
- DMP41

#### Zusätzliche unterstützte Geräte

- Globales Navigationssatellitensystem (GNSS) über USB, RS-232, Ethernet
- Wetterstation über USB und RS-232: Vaisala WXT520
- Radkraftsensor Kistler KiRoad/RoaDyn über Ethernet
- GOM Aramis, System für 3D-Bewegungs- und Verformungsmessung über Ethernet
- Geräte mit CAN-Schnittstelle, z. B. Radkraftsensoren, GNSS

#### Unterstützte Kameras

Voraussetzung ist, dass die Kamera die Funktion DirectShow von Windows unterstützt, d. h. es müssen mit WDM (Windows Driver Model) oder VfW (Video for Windows) kompatible Treiber vorhanden sind. Dies trifft z. B. auf folgende Kameras zu:

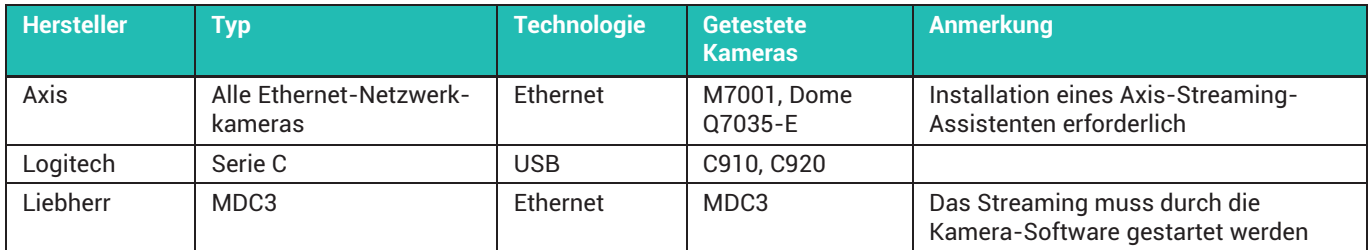

Bemerkung: Nur Kameratypen, die in der Spalte "getestete Kameras" aufgeführt werden, wurden mit catman getestet. Alle anderen Typen sollten auf Grund der Spezifikation ebenfalls funktionieren, wurden aber nicht explizit getestet.

Empfohlener Codec: Microsoft Windows Media Video 9.

<sup>1)</sup> Ein Upgrade auf catman AP ist zu einem späteren Zeitpunkt möglich (Bestellnummer: 1-CATEASY-TO-AP)

# **FUNKTIONSÜBERSICHT DATENERFASSUNG**

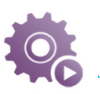

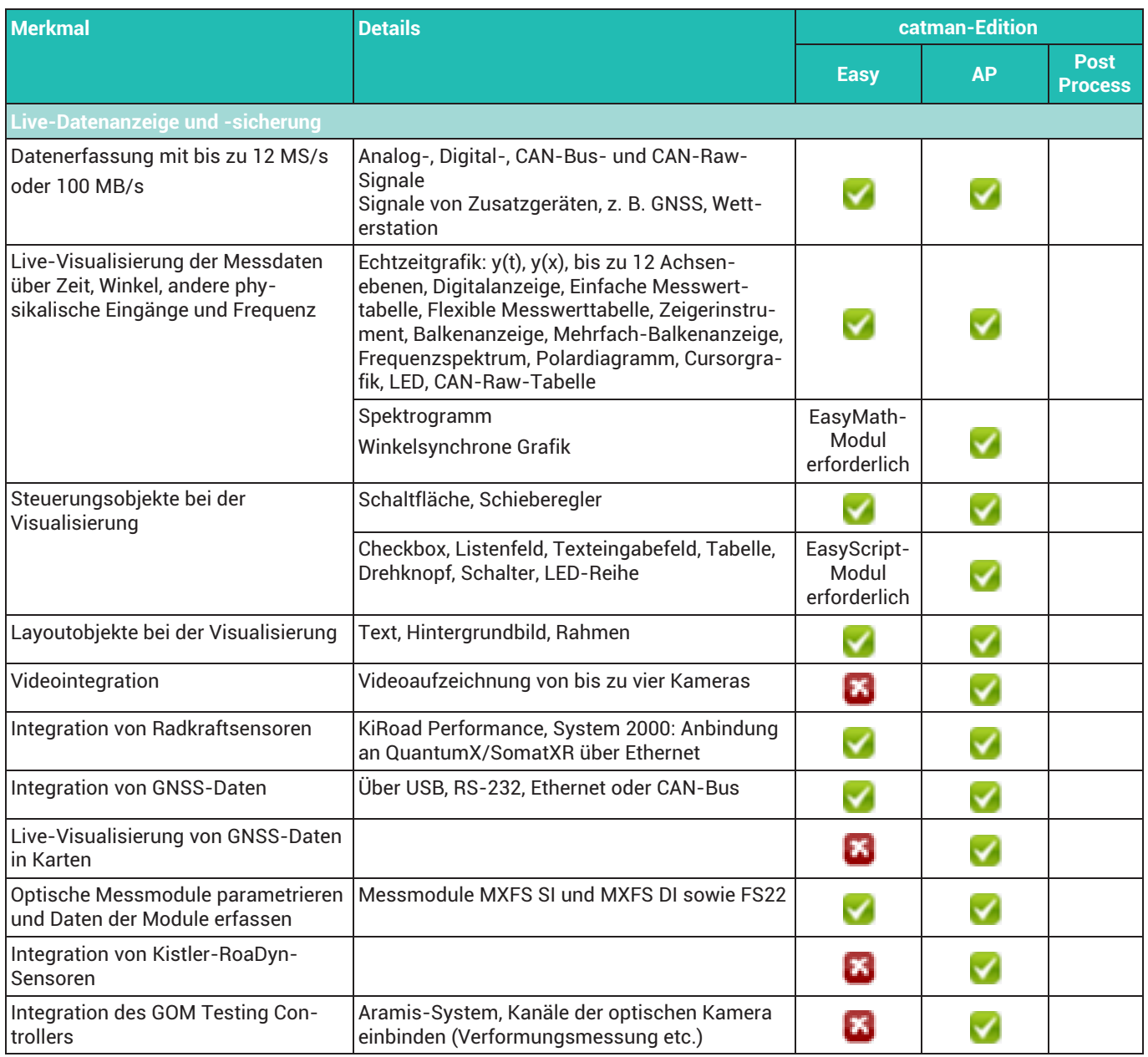

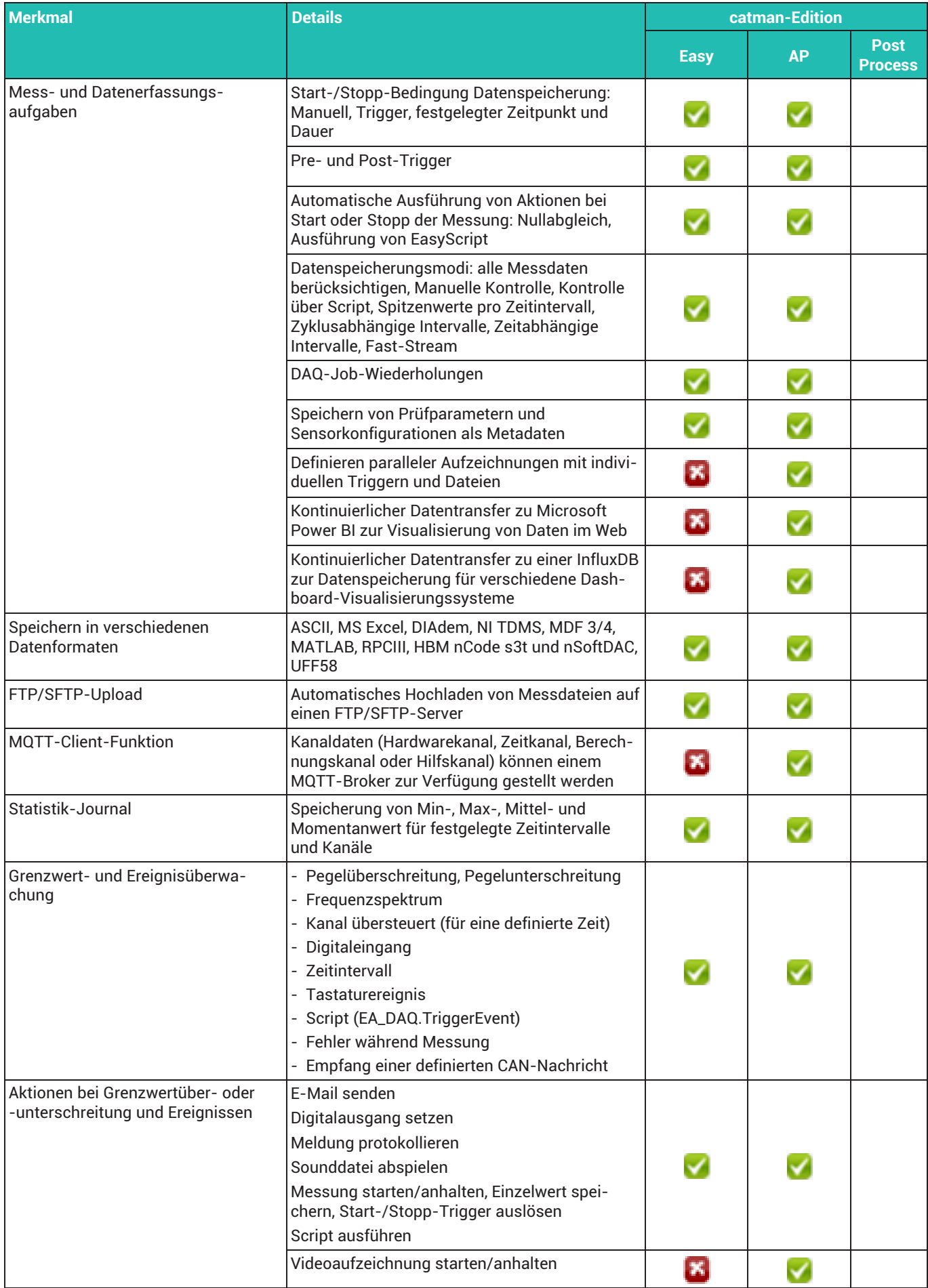

# **FUNKTIONSÜBERSICHT DATENANALYSE**

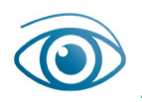

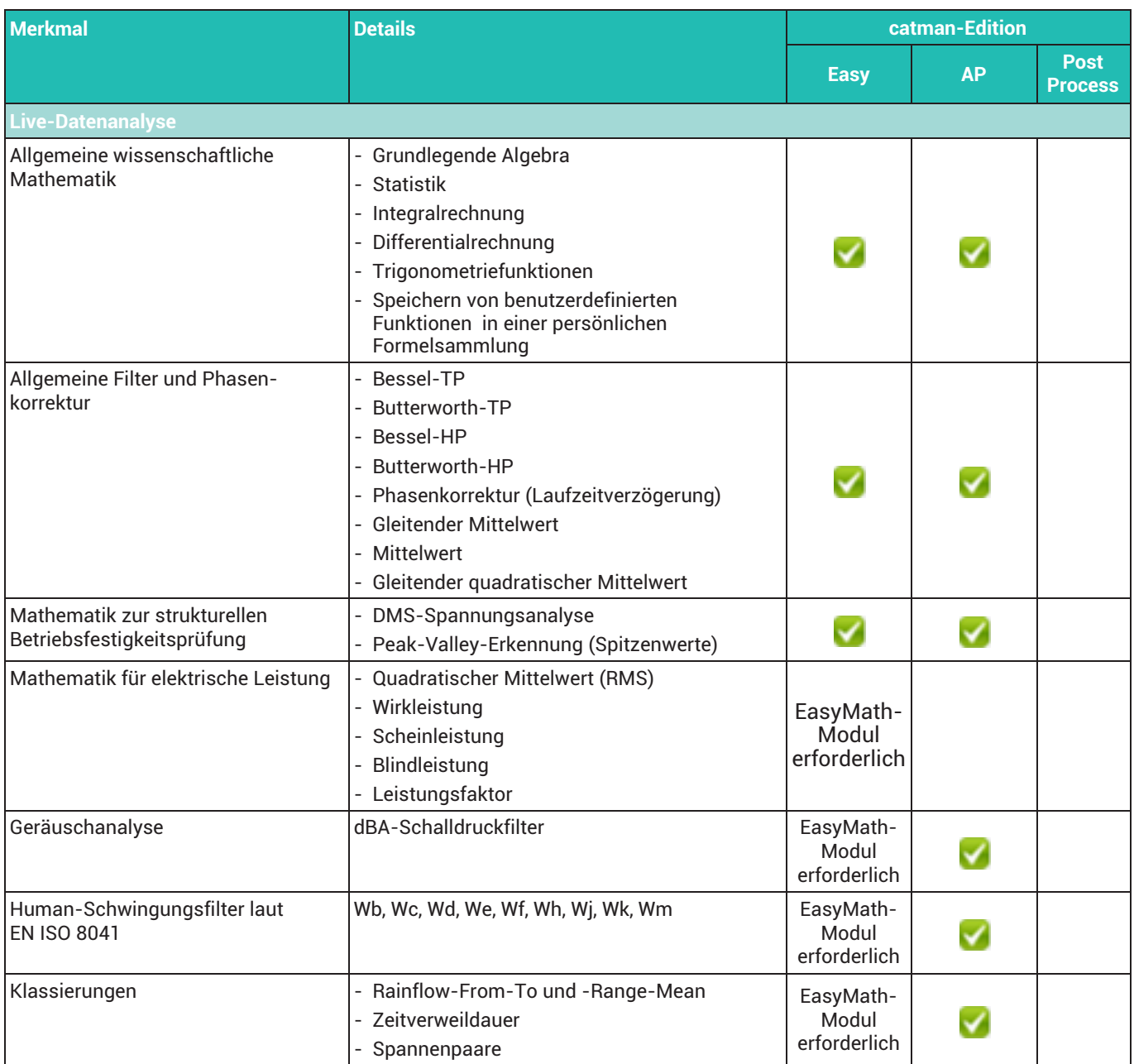

## **FUNKTIONSÜBERSICHT DATENAUSWERTUNG UND -BEARBEITUNG**

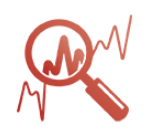

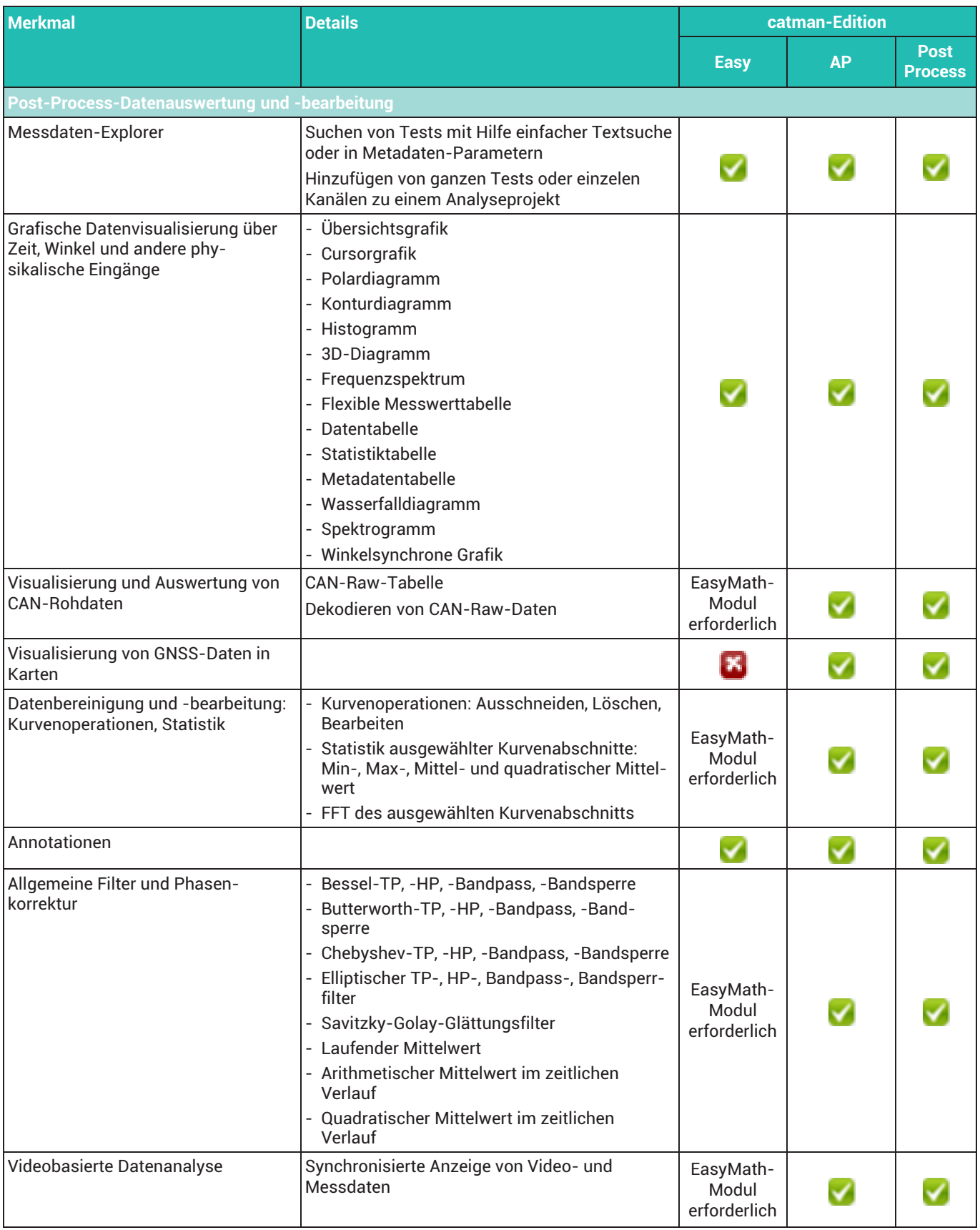

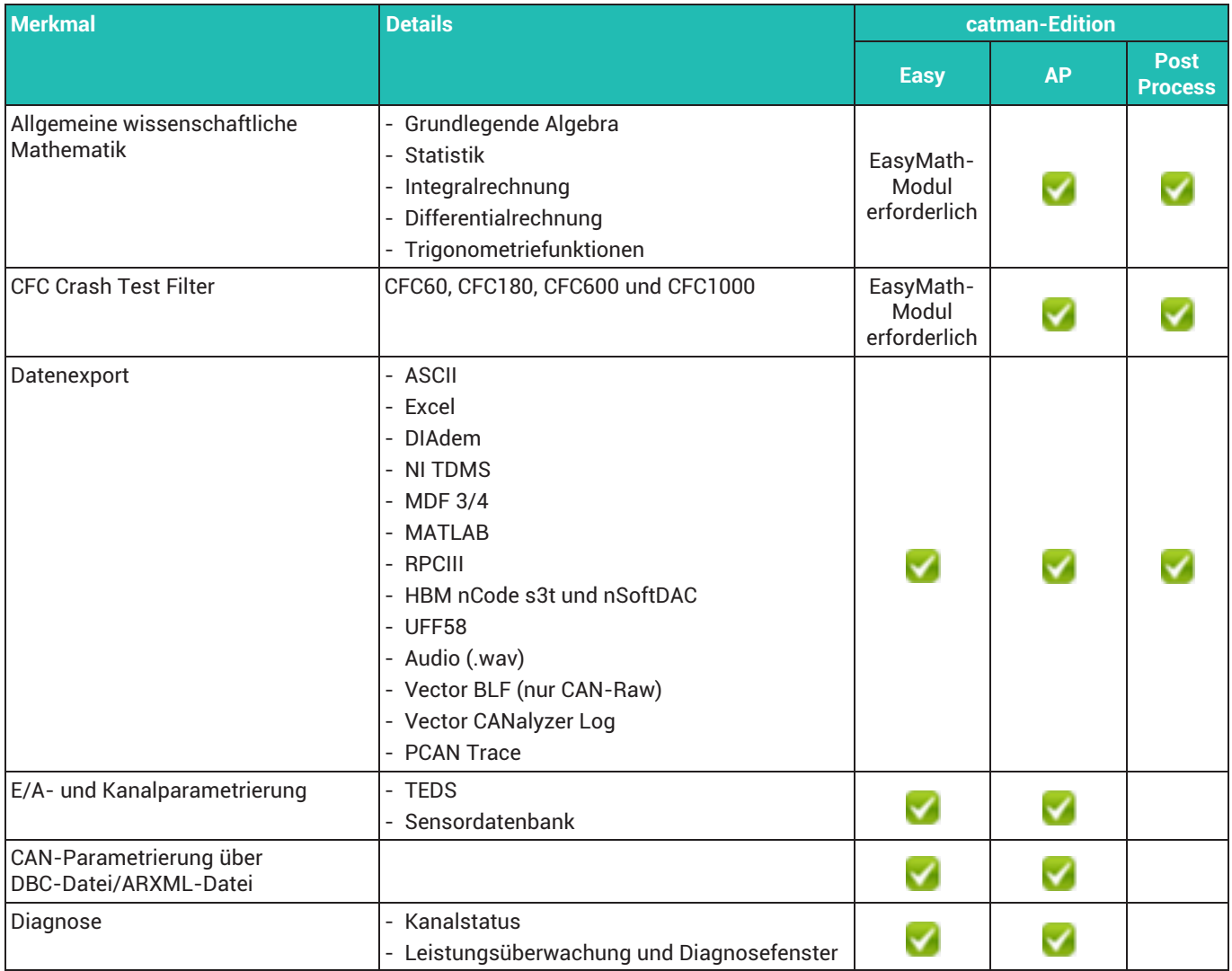

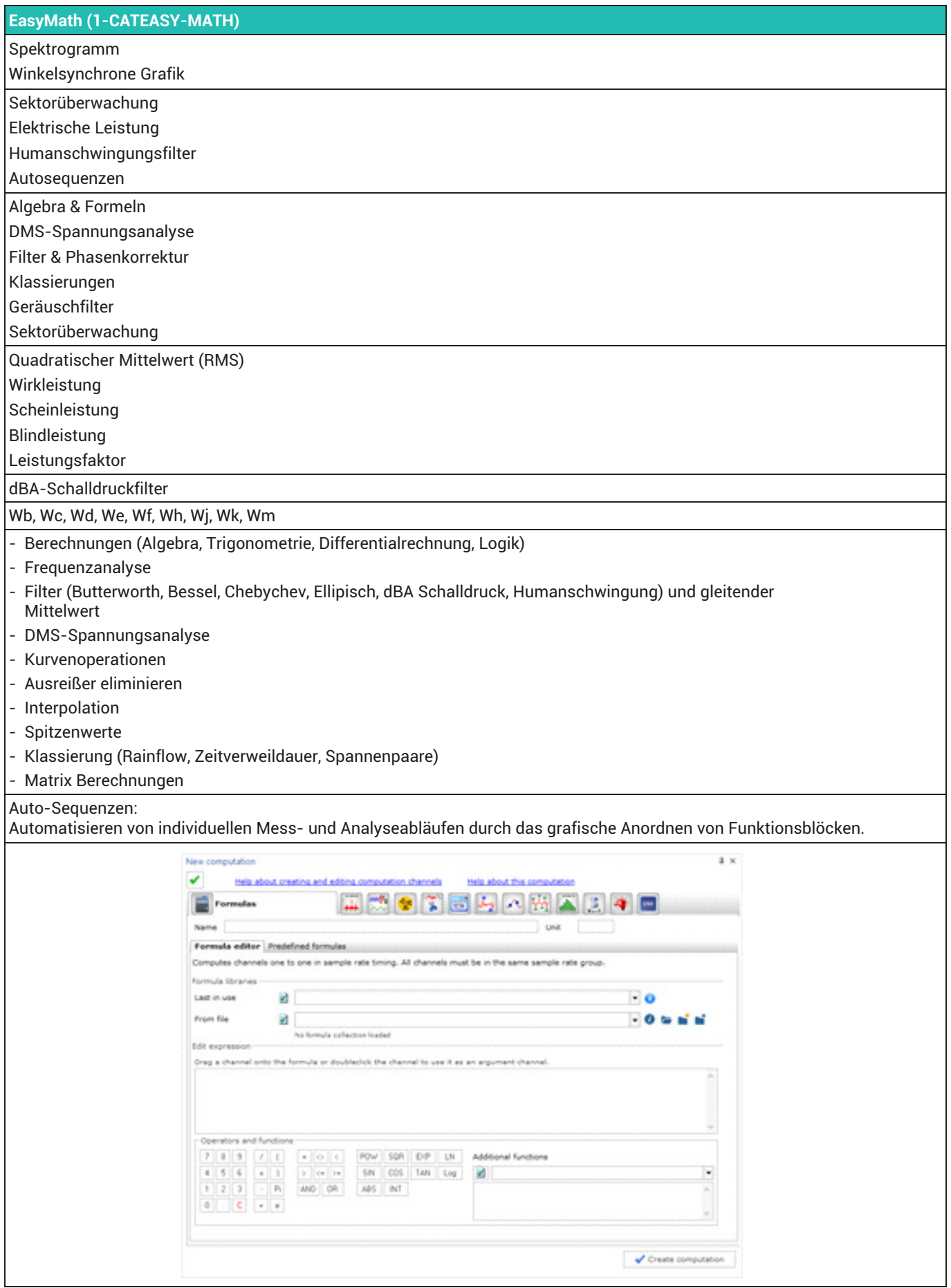

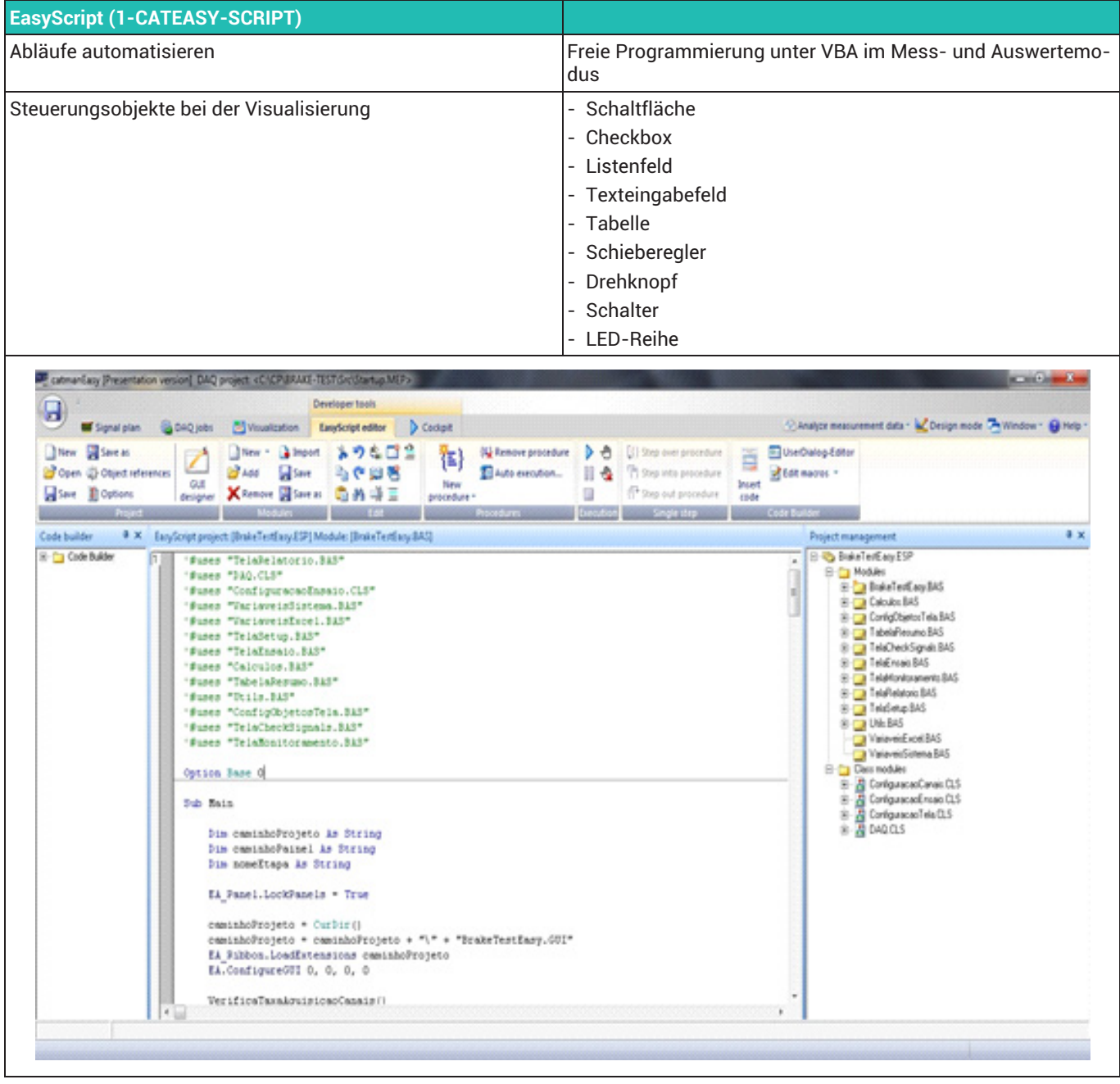

**Hottinger Brüel & Kjaer GmbH** Im Tiefen See 45 ⋅ 64293 Darmstadt ⋅ Germany Tel. +49 6151 803‐0 ⋅ Fax +49 6151 803‐9100 www.hbkworld.com ⋅ info@hbkworld.com

Sie stellen keine Beschaffenheits- oder Haltbarkeitsgarantie dar. Deutschaffen waren dass der der den stellen keine daren der der den stellen waren der den stellen waren der den stellen waren der den stellen waren der den Änderungen vorbehalten. Alle Angaben beschreiben unsere Produkte in allgemeiner Form.